**GUAIBA**

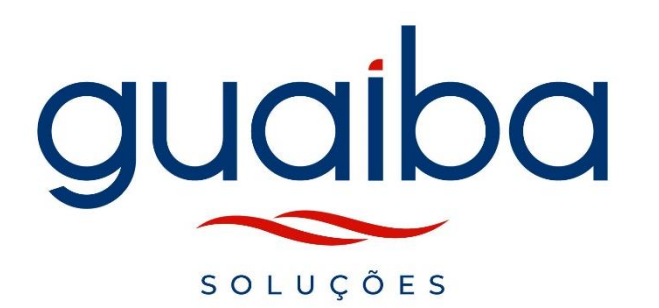

**Documentação Modelo – ASSESSMENT – Guaíba**

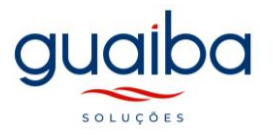

#### **EMPRESA**

**A/C: Guaíba Soluções**

#### **Assessment do seu ambiente Azure**

Apresentamos a seguir a nosso Assessment do seu ambiente Microsoft Azure. Essa é uma documentação Modelo que entregamos para nossos clientes. Os dados são de exemplos para referências. Desde já agradecemos o seu interesse por nossos serviços e nos colocamos à disposição para quaisquer esclarecimentos adicionais que se façam necessários.

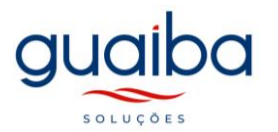

#### **ÍNDICE**

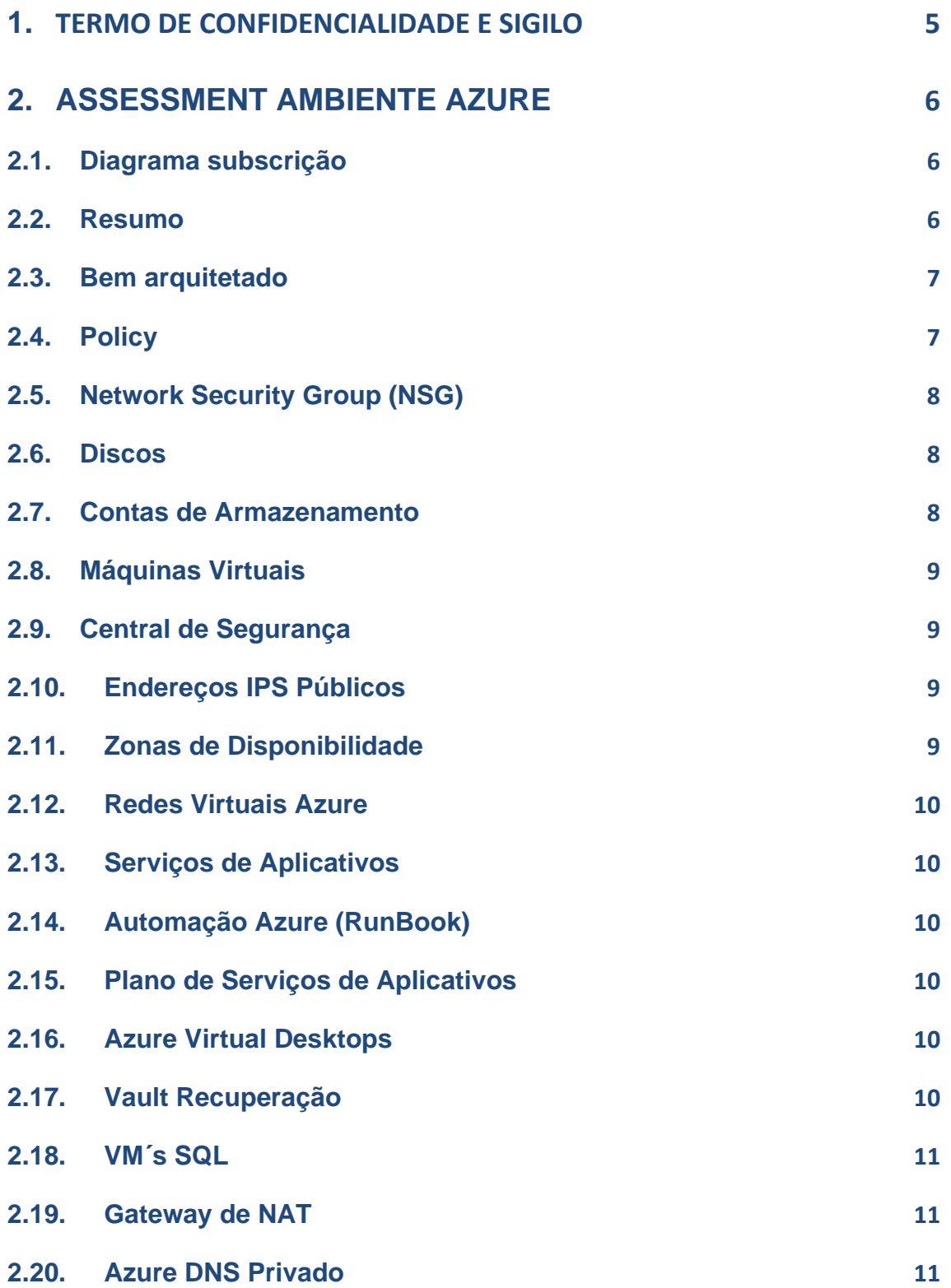

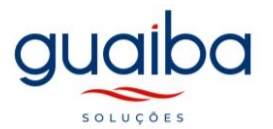

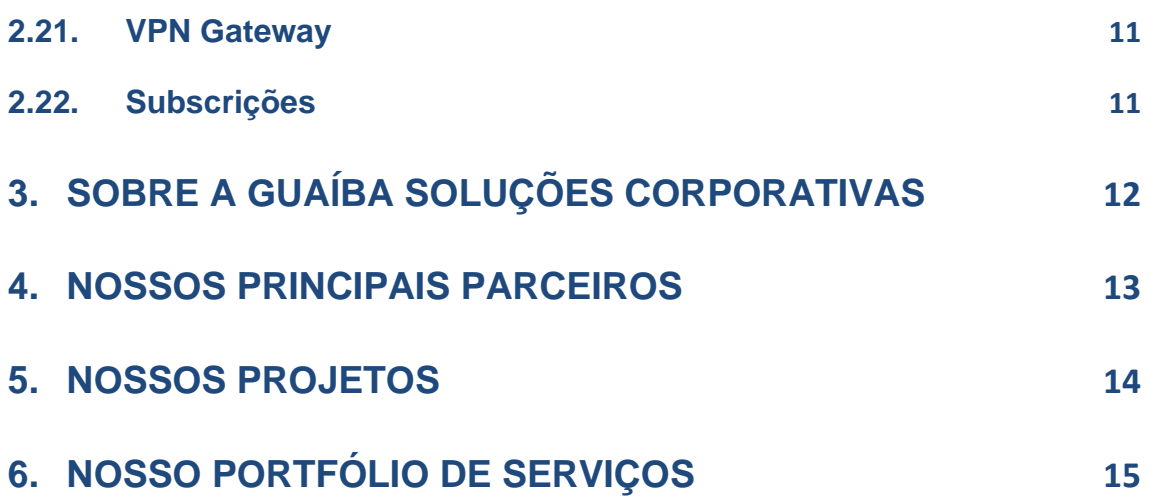

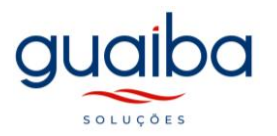

## <span id="page-4-0"></span>**1. Termo de Confidencialidade e Sigilo**

O presente documento trata de informações técnicas levantadas pela equipe da empresa Guaíba, razão pela qual fica vedada a apropriação do material aqui apresentado. Também é vedado o repasse deste documento, total ou em partes, a terceiros que sejam alheios a estrutura corporativa do cliente.

As partes se comprometem a cuidar para que as informações deste documento dadas como confidenciais fiquem restritas ao conhecimento tão somente das pessoas que estejam diretamente envolvidos nas discussões, análises, reuniões e negócios, devendo cientificá-los da existência deste Termo e da natureza confidencial destas informações.

As partes se responsabilizam por todas as pessoas que vierem a ter acesso às informações, por seu intermédio, e obrigando-se, assim, a ressarcir a ocorrência de qualquer dano e/ou prejuízo oriundo de uma eventual quebra de sigilo ou confidencialidade de todas as informações fornecidas.

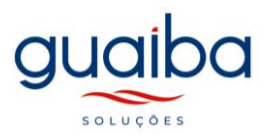

# <span id="page-5-0"></span>**2. Assessment Ambiente Azure**

### <span id="page-5-1"></span>**2.1. Diagrama subscrição**

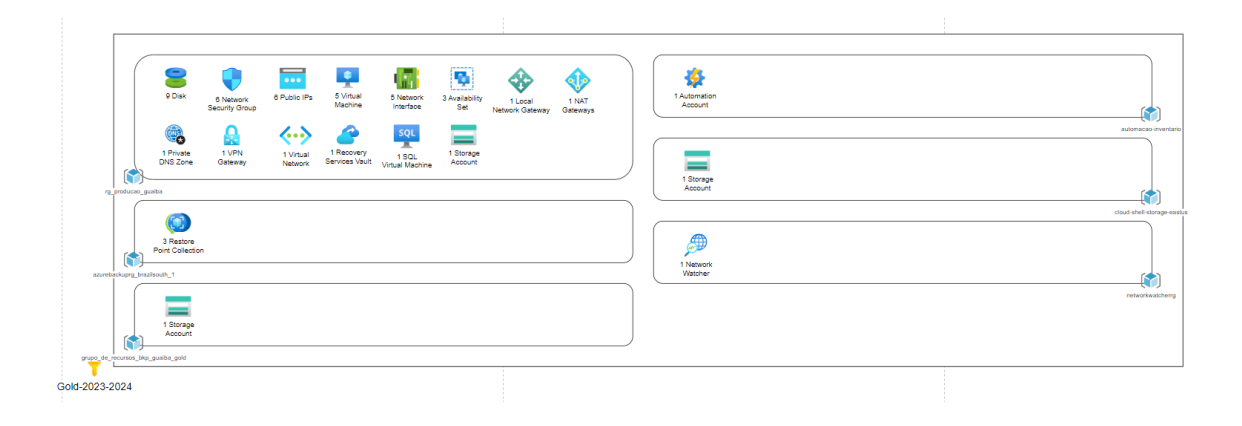

## <span id="page-5-2"></span>**2.2. Resumo**

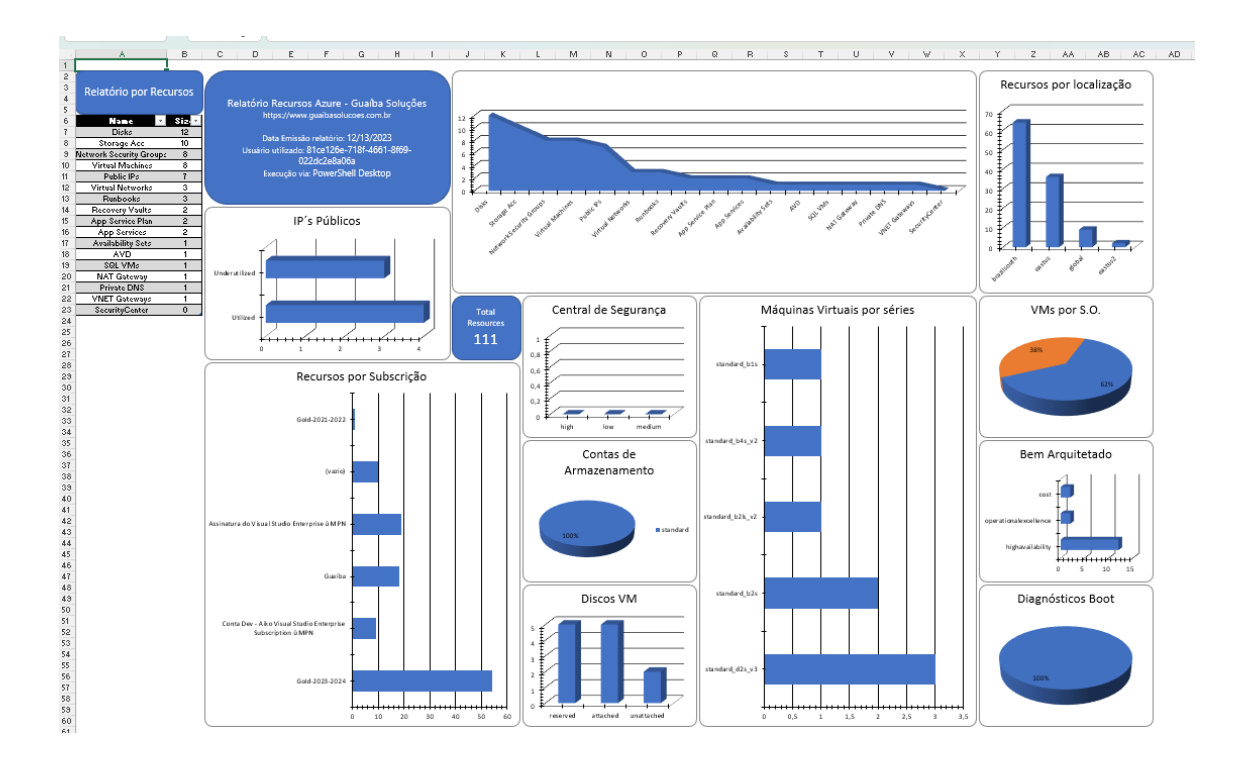

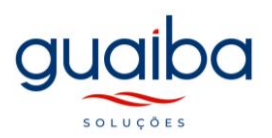

#### <span id="page-6-0"></span>**2.3. Bem arquitetado**

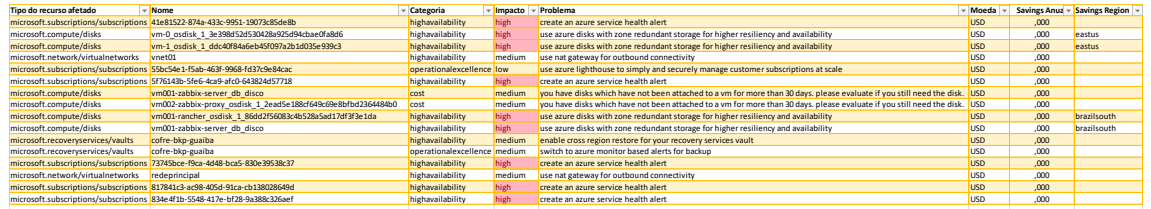

## <span id="page-6-1"></span>**2.4. Policy**

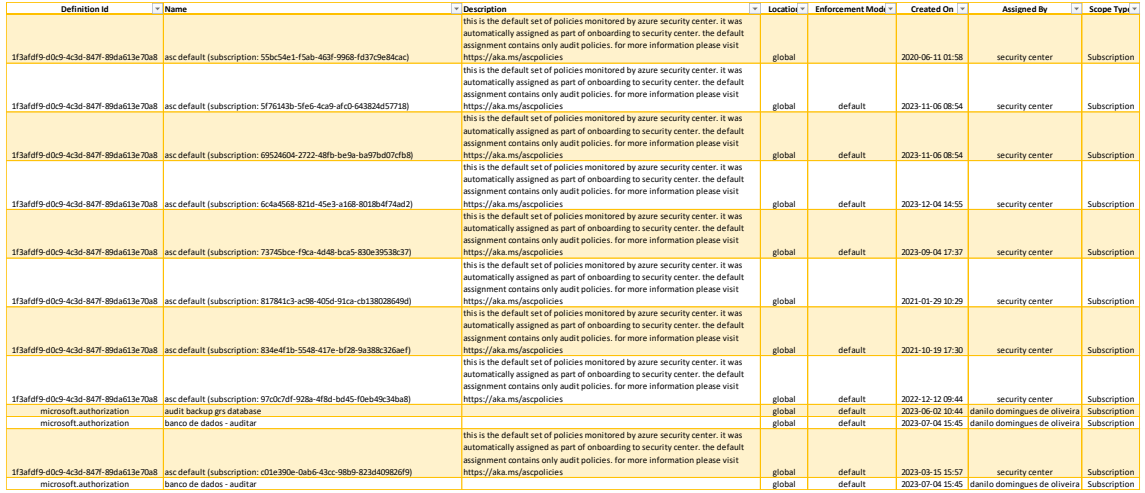

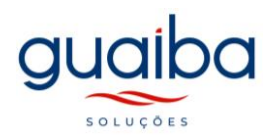

# <span id="page-7-0"></span>**2.5. Network Security Group (NSG)**

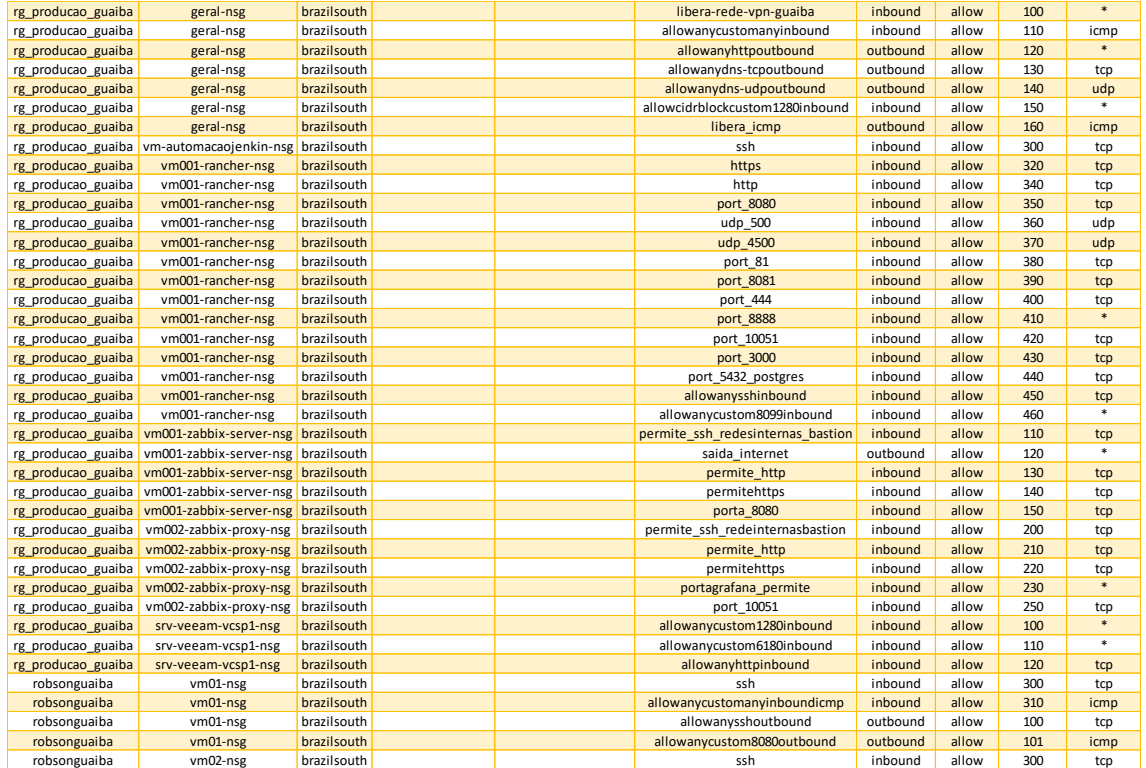

#### <span id="page-7-1"></span>**2.6. Discos**

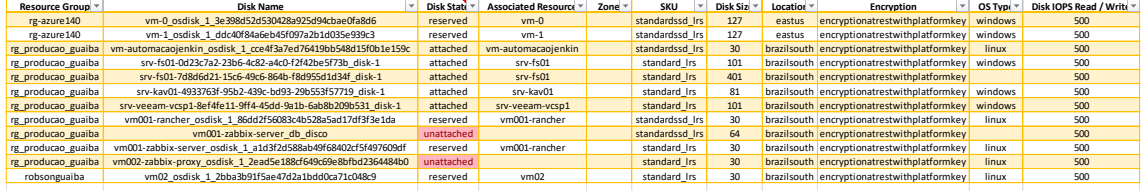

### <span id="page-7-2"></span>**2.7. Contas de Armazenamento**

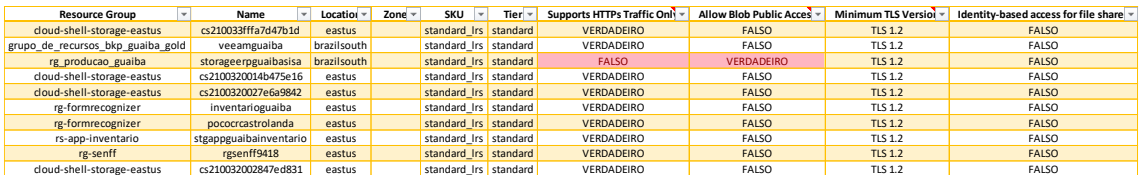

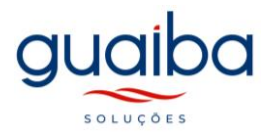

### <span id="page-8-0"></span>**2.8. Máquinas Virtuais**

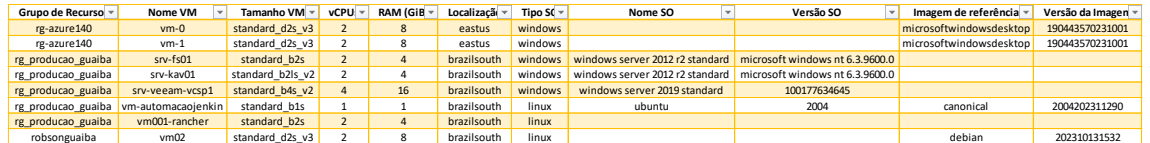

# <span id="page-8-1"></span>**2.9. Central de Segurança**

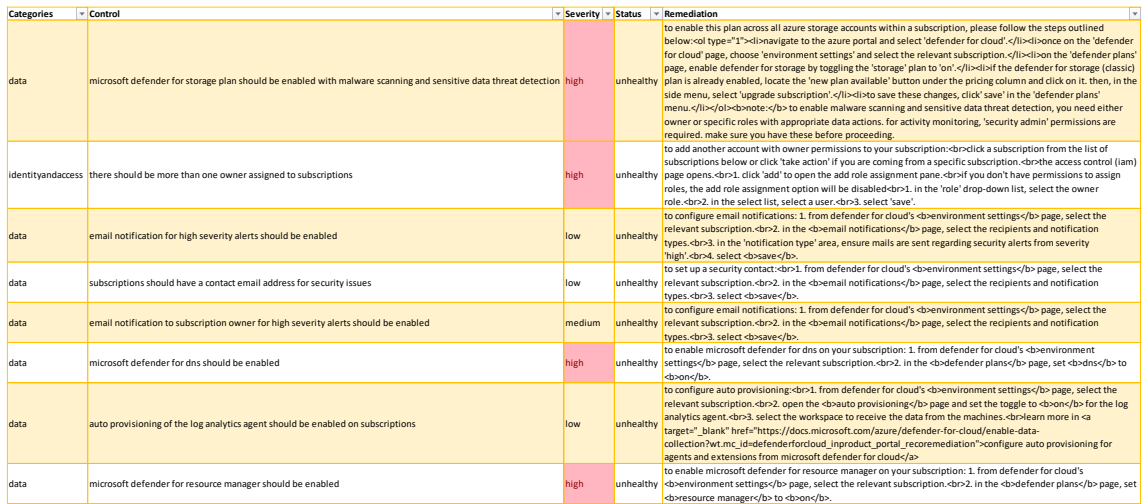

# <span id="page-8-2"></span>**2.10. Endereços IPS Públicos**

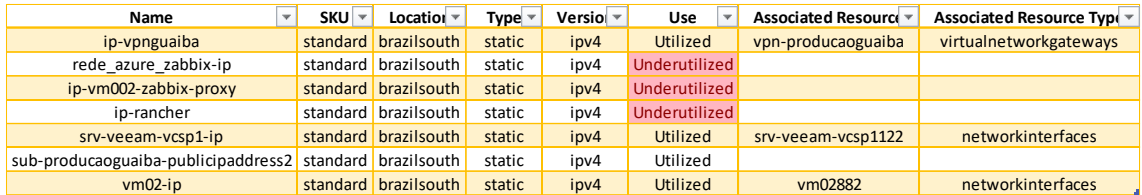

# <span id="page-8-3"></span>**2.11. Zonas de Disponibilidade**

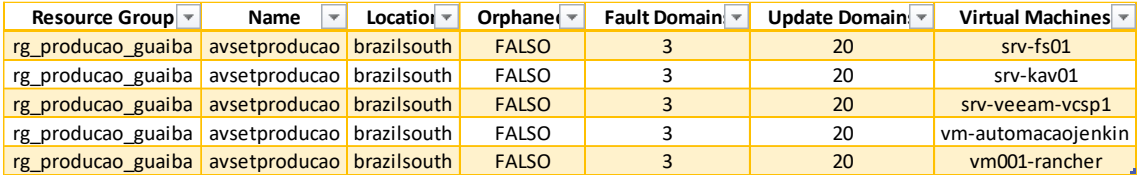

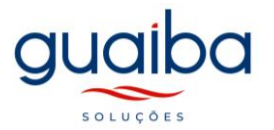

### <span id="page-9-0"></span>**2.12. Redes Virtuais Azure**

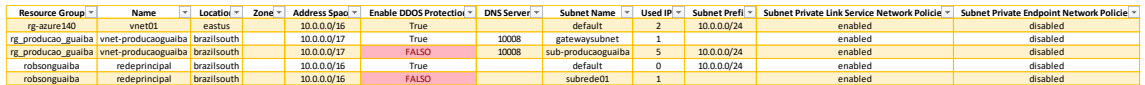

## <span id="page-9-1"></span>**2.13. Serviços de Aplicativos**

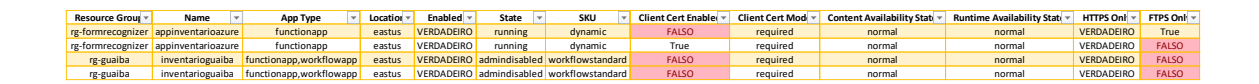

### <span id="page-9-2"></span>**2.14. Automação Azure (RunBook)**

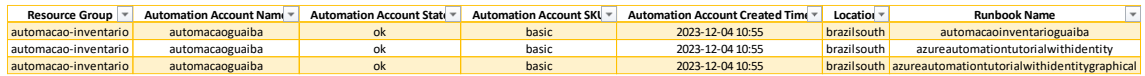

### <span id="page-9-3"></span>**2.15. Plano de Serviços de Aplicativos**

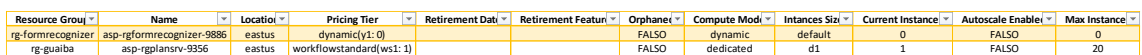

### <span id="page-9-4"></span>**2.16. Azure Virtual Desktops**

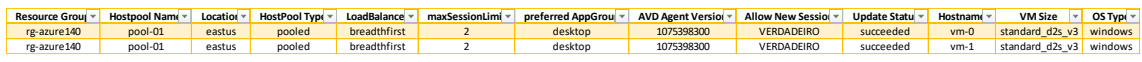

# <span id="page-9-5"></span>**2.17. Vault Recuperação**

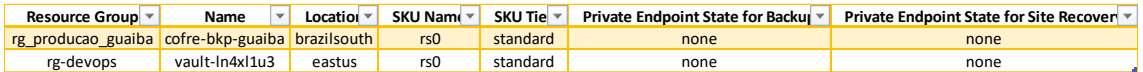

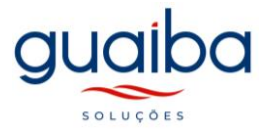

# <span id="page-10-0"></span>**2.18. VM´s SQL**

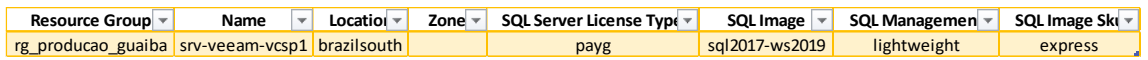

### <span id="page-10-1"></span>**2.19. Gateway de NAT**

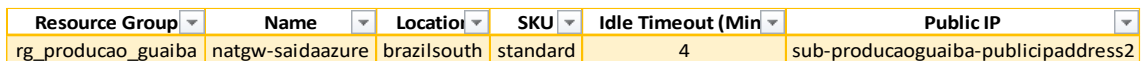

# <span id="page-10-2"></span>**2.20. Azure DNS Privado**

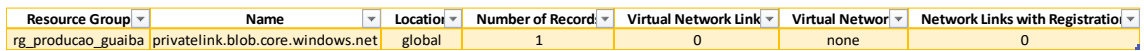

### <span id="page-10-3"></span>**2.21. VPN Gateway**

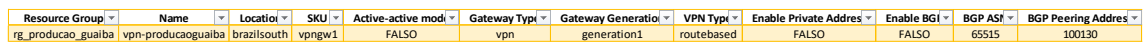

### <span id="page-10-4"></span>**2.22. Subscrições**

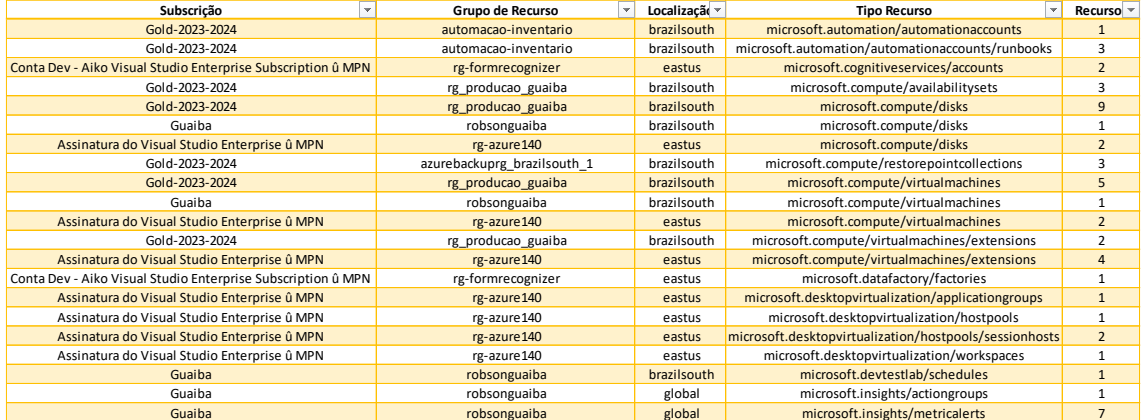

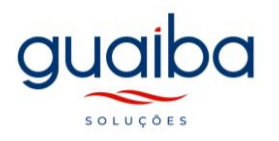

## <span id="page-11-0"></span>**3. Sobre a Guaíba Soluções Corporativas**

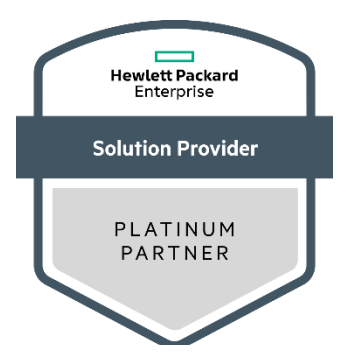

Somos um parceiro de negócios da **Hewlett Packard Enterprise (HPE)** categoria Platinum, estabelecido na cidade de Curitiba/Paraná, especializados em soluções de tecnologia de ponta para o seu negócio. Mais do que a simples oferta de produtos, nós agregamos valor a todos os projetos e serviços que oferecemos, entregando soluções completas, personalizadas e eficientes para nossos clientes.

Fundada em 1990, possuímos uma equipe técnica especializada e certificada para identificar e implantar as melhores soluções de TI do mercado. Inclusive possuímos o Certigov - Selo de compliance garante a integridade, a conformidade da empresa e a qualifica a vender ao governo com segurança. Clique no selo e saiba mais.

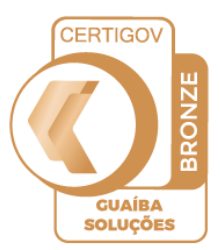

Para entregar soluções únicas de ponta a ponta, contamos também com parcerias em outras áreas da tecnologia, como Aruba, Veeam, VMware, Microsoft, Redhat (Linux), Suse, além dos melhores distribuidores do mercado nacional e multinacional.

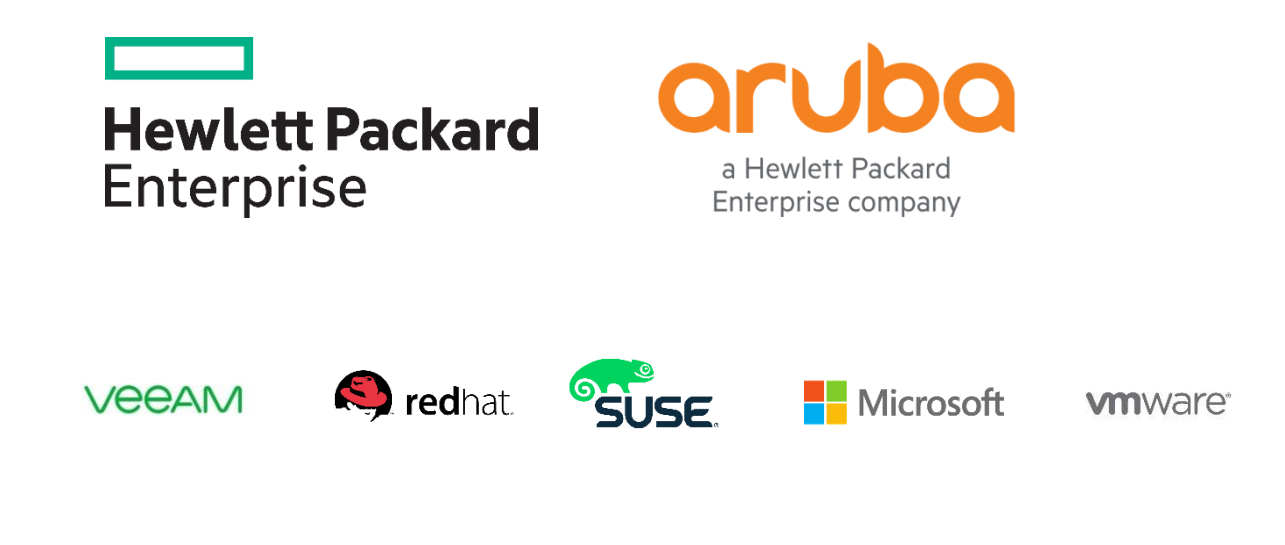

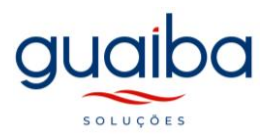

#### <span id="page-12-0"></span>**4. Nossos principais parceiros**

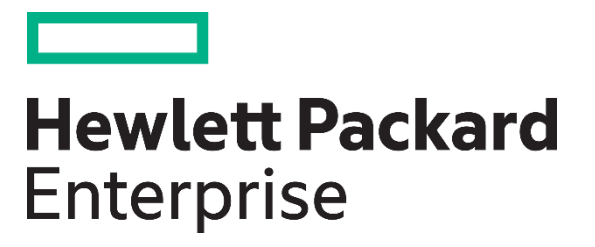

#### **COMPROMISSO COM A ACELERAÇÃO DOS NEGÓCIOS**

Ajudamos nossos clientes no uso da tecnologia capaz de reduzir o tempo necessário para transformar ideias em valor. E eles, por sua vez, transformam indústrias, mercados e vidas.

Alguns de nossos clientes ainda operam ambientes de TI tradicionais. A maior parte, porém, está migrando para uma infraestrutura segura, habilitada para nuvem e pronta para a mobilidade. Muitos deles confiam na combinação de ambos. Não importa onde estejam nessa jornada, nós oferecemos a tecnologia e as soluções que os ajudam a vencer.

#### **COLOCAMOS O CLIENTE EM PRIMEIRO LUGAR**

Acreditamos em relacionamentos que passam por transações, onde tudo o que fazemos começa e termina com nossos clientes.

#### **EXPERIMENTE A INOVAÇÃO DA BORDA**

Estamos mudando as regras do sistema de rede para criar experiências digitais inteligentes. Disponibilizadas por uma rede de última geração, definida por software, segura e criada para dispositivos móveis e IoT. Você usufrui do melhor dos dois mundos: experiências incríveis com simplicidade incrível.

#### **PROMOÇÃO DE UMA CULTURA À BASE DE CONFIANÇA**

Através de comunidades globais e colaboração, estamos empenhados em capacitar os clientes e parceiros para ser a força motriz que define o futuro da rede.

aru a Hewlett Packard

Enterprise company

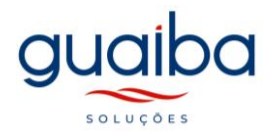

# <span id="page-13-0"></span>**5. Nossos Projetos**

Especializaçāo em Projetos de Infraestrutura de TI:

#### **Projetos on premises**

Infraestrutura de Data Center

- Servidores Blade, Rack e Torre;
- Soluções de Hiperconvergência;
- Soluções de Storage;
- Backup e Recovery;
- Gerenciamento de infraestrutura.

#### Conectividade

- Campus Switching, Wireless, Data Center, Routers;
- Soluções de NAC, localizaçāo e gerenciamento de Rede;
- SD-Branch;
- Redes Virtuais /NSX.

#### Segurança:

- Firewall;
- Endpoint;
- Análise de vulnerabilidade;
- Criptografia;
- LGPD: ferramenta para análise e conformidade de dados.

#### **Projetos em Cloud:**

- Consultoria de apoio a jornada na Nuvem;
- Gerenciamento;
- Backup na Nuvem ou réplica;

#### **Projetos customizados:**

- Disaster Recover;
- Virtualização Servidores Vmware e Hyper-v ;
- VDI Virtualizaçāo Desktops;
- Hyperconvergência;
- Armazenamento/ consolidaçāo;
- Soluções de backup/recover com implementação da política 321;
- SAP HANA

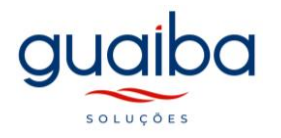

### <span id="page-14-0"></span>**6. Nosso Portfólio de Serviços**

#### **Serviços Especializados**

#### **Modalidade de entrega: Sob demanda ou por Contrato de Suporte Projetos em Cloud**

- Consultaria para jornada em nuvem;
- Monitoramento Ambiente;
- Gerência, planejamento, e acompanhamentos de projetos;
- Consultoria, e demandas pontuais em Banco de dados;
- Gestão de ativos como base instalada com detalhamento de configuração de cada equipamento;
- Gestão e monitoramento de contratos ativos bem como renovação;
- Serviços de mapeamento completo do ambiente com desenhos e topologias. Ex:Assessment;
- Serviços de migração de dados entre storages legado e nova infra. Ex: Online Import

#### **Infraestrutura de Data Center:**

- Instalação Física e Lógica;
- Implementação de Storage e SAN;
- Upgrade de HW e atualização de firmware
- Site Backup e Disaster Recovery;
- Moving Data Center;
- Gerenciamento

#### **Gerenciamento de Dados na Nuvem:**

- Projetos de interligação do ambiente on-premisse com a nuvem, incluindo configuração e gerência para:
- Armazenamento e Backup;
- Máquinas Virtuais;
- Streaming;
- Contêineres;
- Banco de Dados SQL;
- Apoio no planejamento do melhor uso dos recursos da nuvem;
- Suporte a implantação rápida de novos serviços ou servidores;
- Apoio em configurações personalizadas e avançadas no ambiente;
- Apoio no monitoramento do ambiente em nuvem;
- Apoio no dimensionamento dos custos da nuvem

#### **Segurança de Dados:**

- Firewall, VPNe Traffic Shaping;
- IPS (prevenção de intrusos);
- Antivírus/Antispyware/Antimalware;
- Filtro web;
- Otimização WAN;
- Antispam;
- Controle de aplicações;

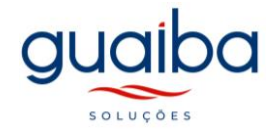

- Suporte a VoIP;
- Roteamento camadas 2/3;
- Aceleração IPv6;
- Domínios virtuais;
- Appliances virtuais;
- Inspeção SSL;
- Gerenciamento Centralizado dos dispositivos (FortiManager);
- Logs e Relatórios Centralizados (FortiAnalyzer) (FortiCloud).

#### **Suporte avançado soluções Microsoft;**

- Adequação ambiente Microsoft nas melhores práticas;
- Criação de GPO's avançadas para facilitar administração das estações e servidores;
- Automatização de processos no ambiente Microsoft;
- Implementação de soluções Exchange e Office 365;
- Implementação de soluções SQL Server;
- Implementação de soluções Sharepoint, Teams

#### **Network**

- Segmentação de Redes para Data Center;
- Site Survey Projetos e Consultoria ;
- Implementação de Soluções Aruba WIFI e plataforma de gerenciamento Airwave e Clearpass.

#### **Virtualização**

- Consolidação a atualização do ambiente;
- Virtualização de Data Center;
- VMware NSX e vCloud;
- Hiperconvergência VMware;
- vSphere Kubernetes;
- Soluções em VMware e Hyper-V;
- Diagnóstico do ambiente.

#### **Backup**

- Especialistas nas ferramentas Veeam, Commvalt e Data Protector;
- Implementação, Consultoria e Soluções de Backup;
- Backup em disco, fita e integração com a nuvem;
- Monitoramento de Jobs.